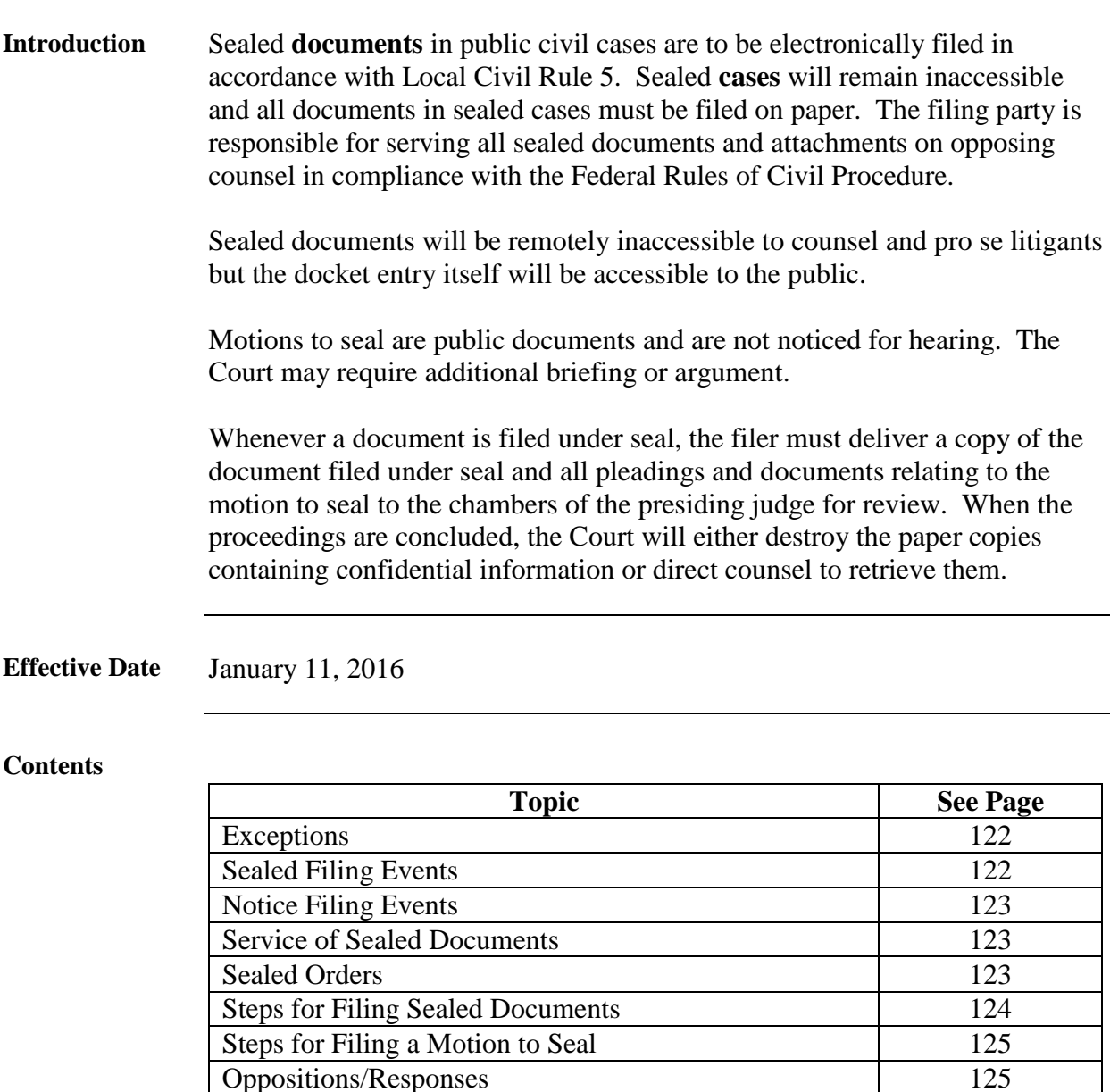

File Size of Documents 126 Correcting Mistakes 127

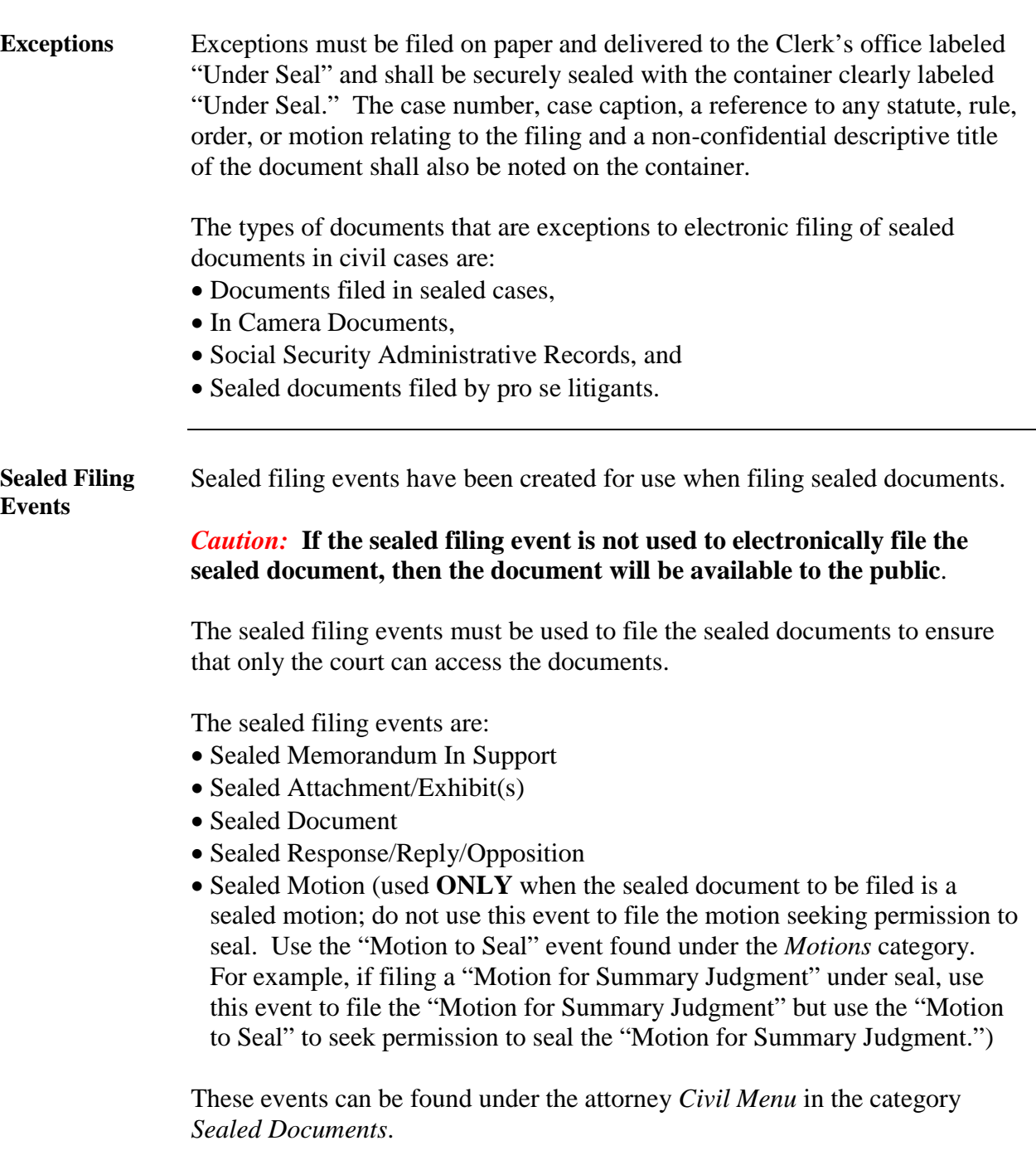

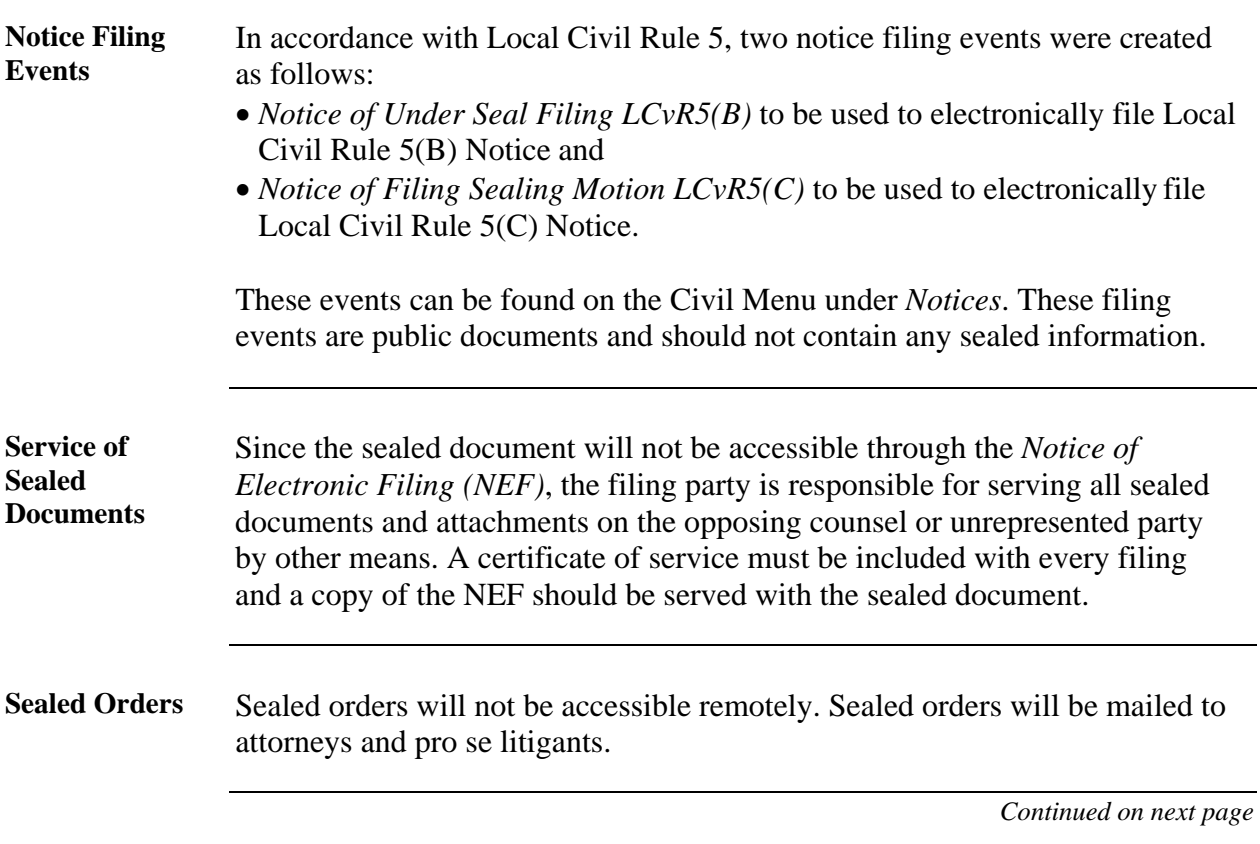

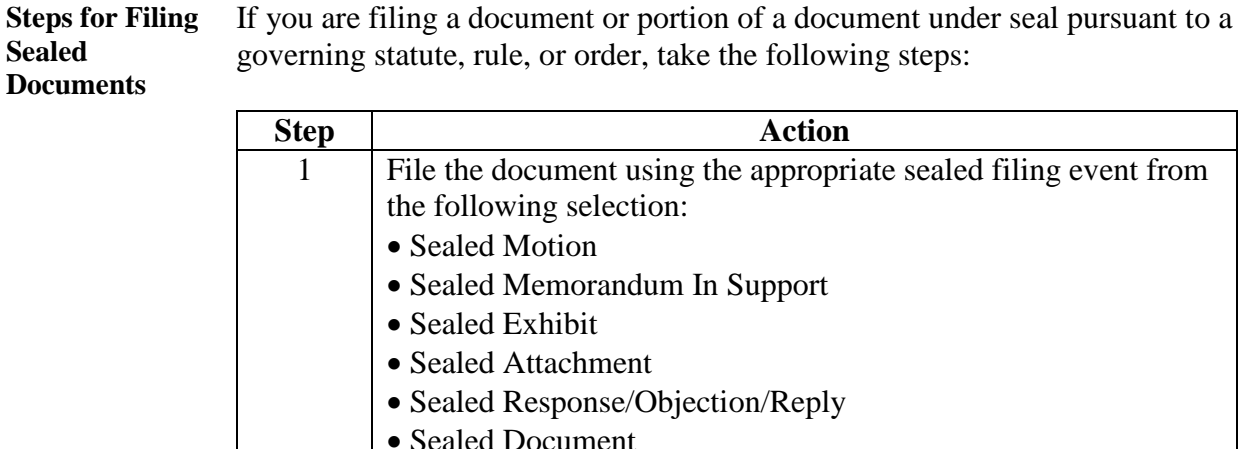

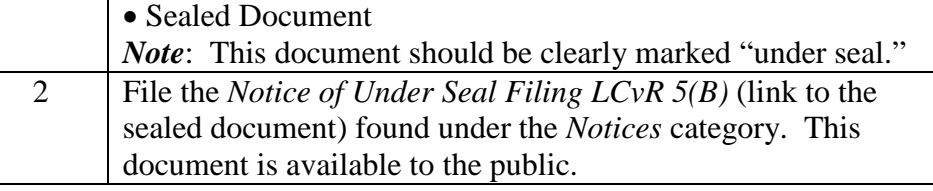

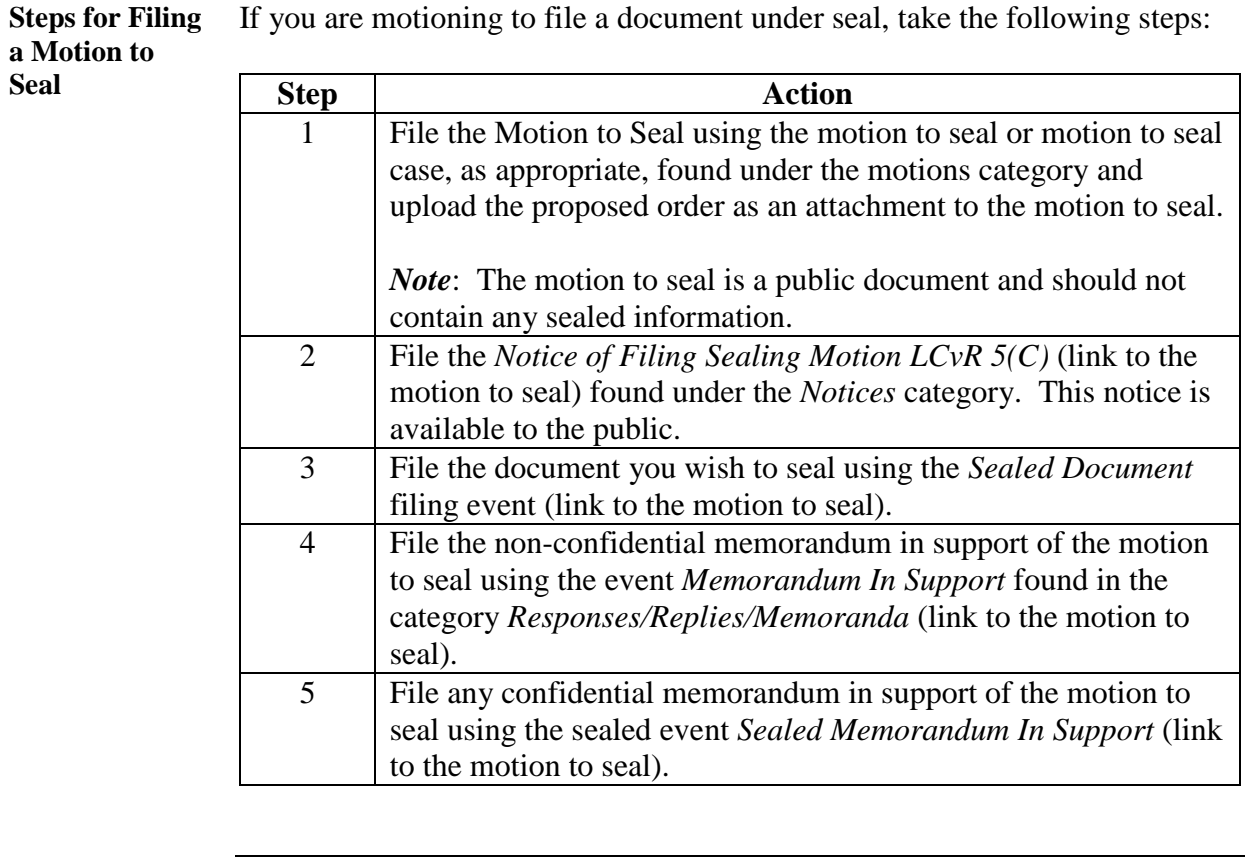

**Oppositions/ Responses** If you are filing a sealed document that responds, replies, or opposes a motion to seal, use the sealed filing event *Sealed Response/Reply/Opposition* to ensure that your document cannot be viewed by the public.

**File Size of Documents** As with any electronic filing in the Eastern District of Virginia, your sealed document filing size is limited to PDF documents no larger than 10 megabytes (about 200 pages). The total number of megabytes in a submission, including attachments, must be no larger than 30 megabytes (about 600) pages. Each document in that submission must be no larger than 10 megabytes.

> If the filing including attachments is larger than 30 megabytes, split your filing into submissions of no larger than 30 megabytes each.

> Take the following steps to file **sealed** documents that are larger than 30 megabytes:

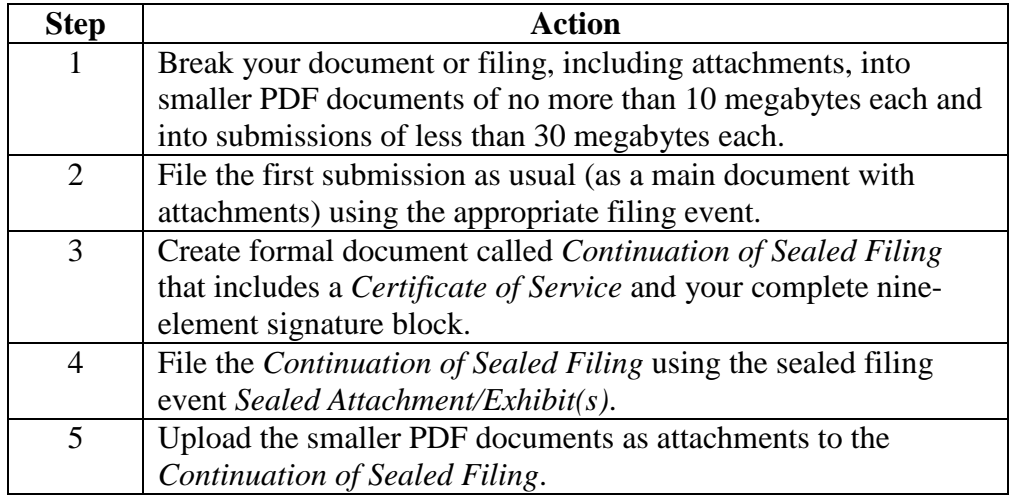

**Correcting Mistakes** If you erroneously file a sealed document without using a sealed filing event or erroneously file a public document using a sealed filing event, contact the Clerk's Office Operations Section Helpdesk for assistance.

> The Clerk's Office Operations Section Helpdesk is available from 8:30a.m. to 5:00p.m. Monday through Friday with the exception of federal holidays or closures.

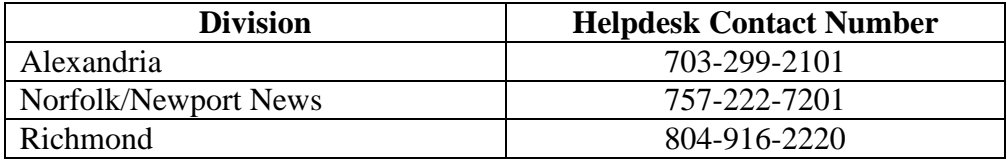